#### ICS 321 Spring 2011 SQL in a Server Environment

Asst. Prof. Lipyeow Lim Information & Computer Science Department University of Hawaii at Manoa

#### Three Tier Architecture

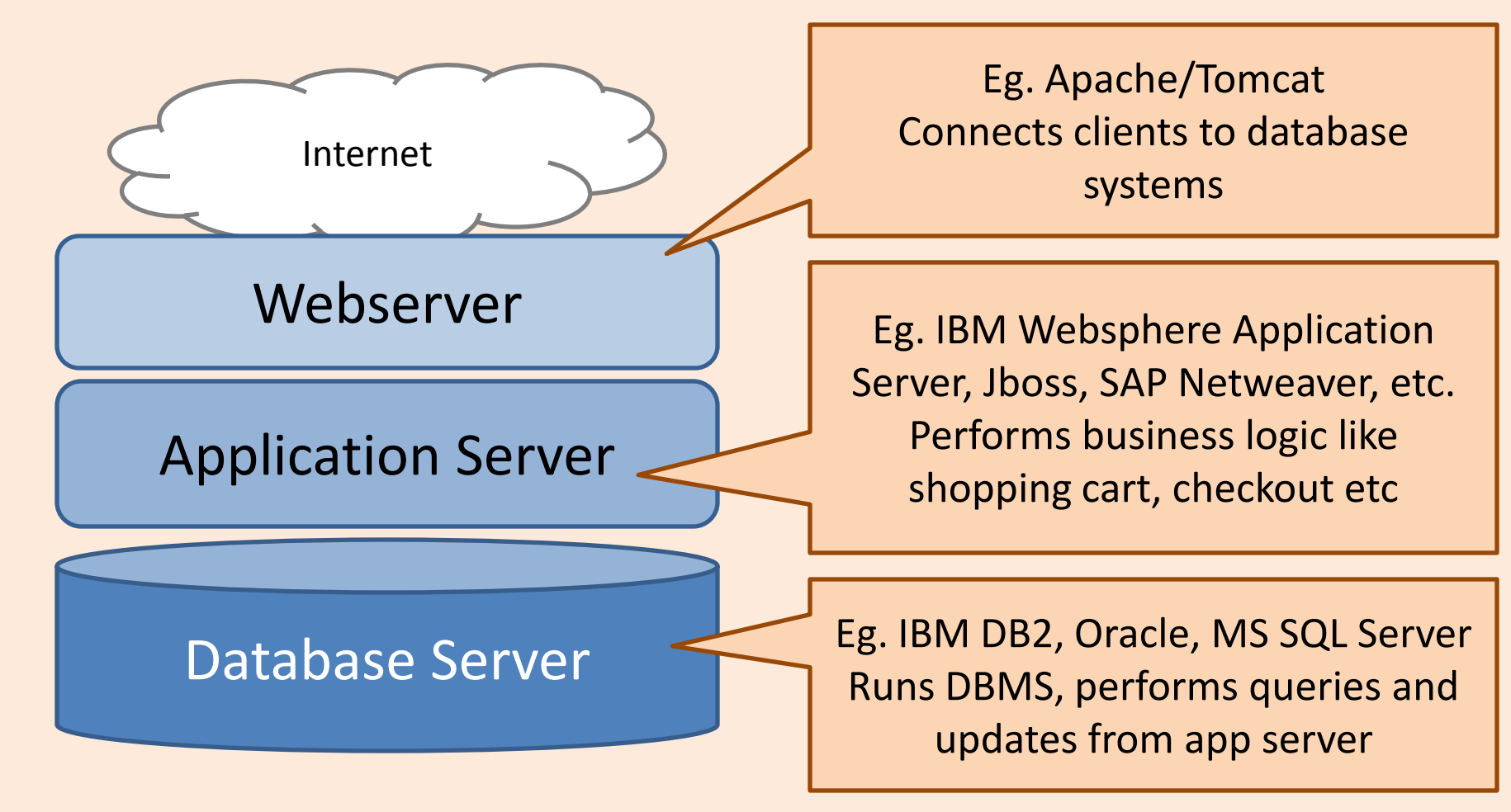

• Commonly used in large internet enterprises

# SQL Environment

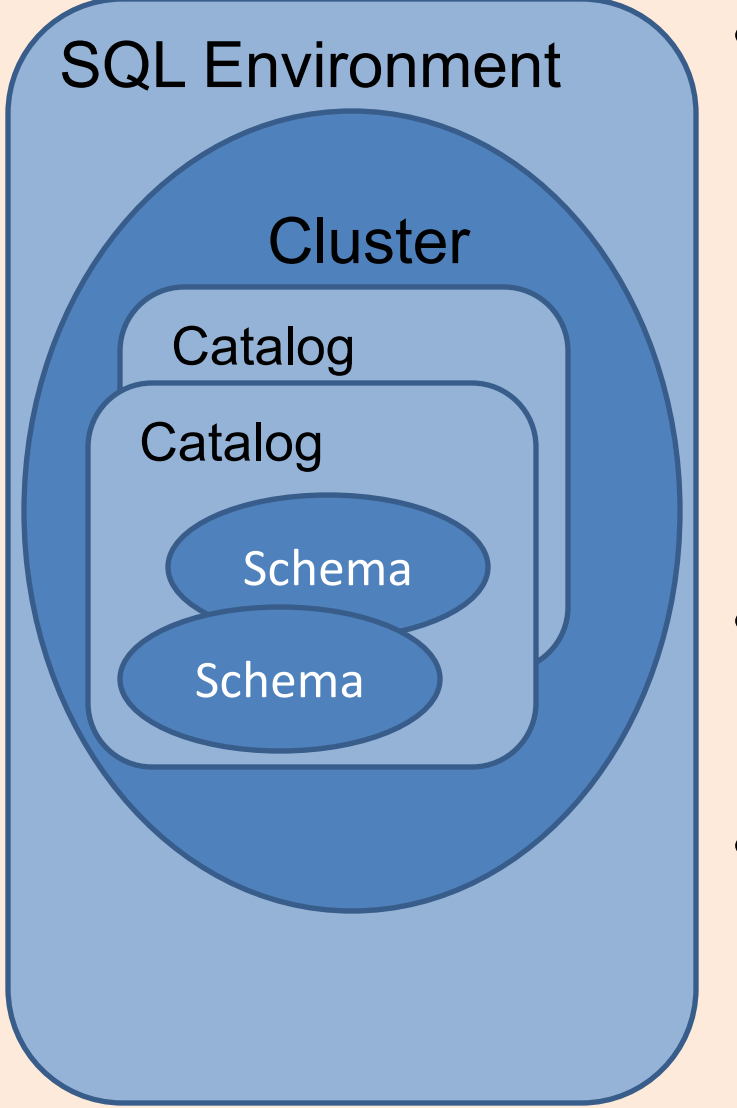

- Schemas : tables, views, assertions, triggers
	- CREATE SCHEMA <schema name>
	- Your login id is your default schema
	- SET SCHEMA <schema>
	- A fully qualified table name is <schema>.<table>
- Catalogs : collection of schemas
	- Corresponds to "databases" in DB<sub>2</sub>
- Clusters : collection of catalogs
	- Corresponds to "database instance" in DB2

## Client-Server Model

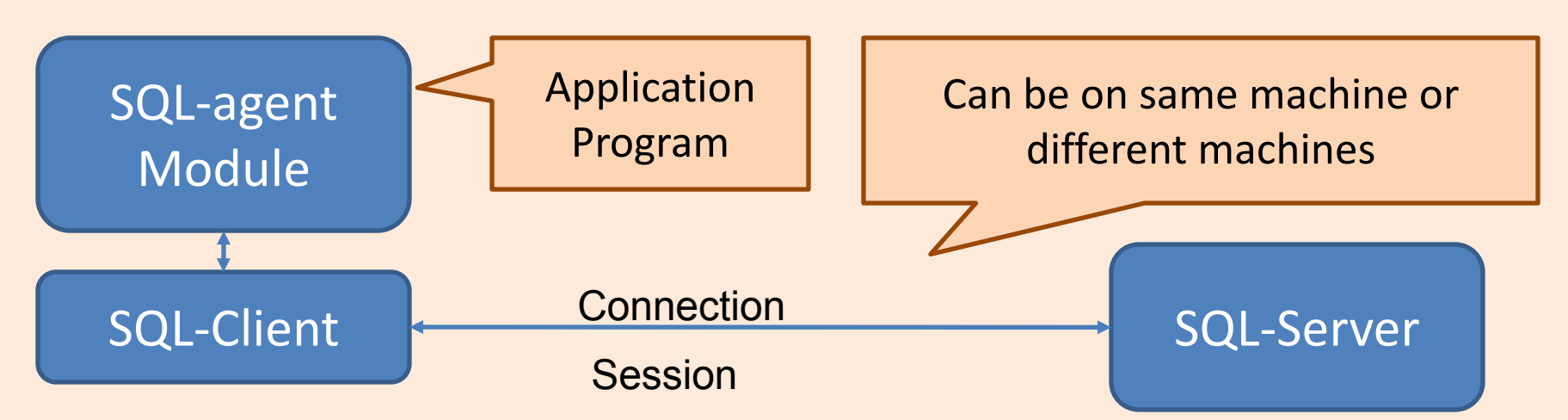

- CONNECT TO <server> AS <connection name> AUTHORIZATION
- DISCONNECT/CONNECT RESET/TERMINATE
- Session SQL operations performed while a connection is active
- Programming API
	- Generic SQL Interface
	- Embedded SQL in a host language
	- True Modules. Eg. Stored procedures.

#### SQL & Other Programming Languages

Two extremes of the integration spectrum:

- Highly integrated eg. Microsoft linq – Compiler checking of database operations
- Loosely integrated eg. ODBC & JDBC
	- Provides a way to call SQL from host language
	- Host language compiler doesn't understand database operations.
- Requirements:
	- Perform DB operations from host language
	- DB operations need to access variables in host language

# Networking Basics

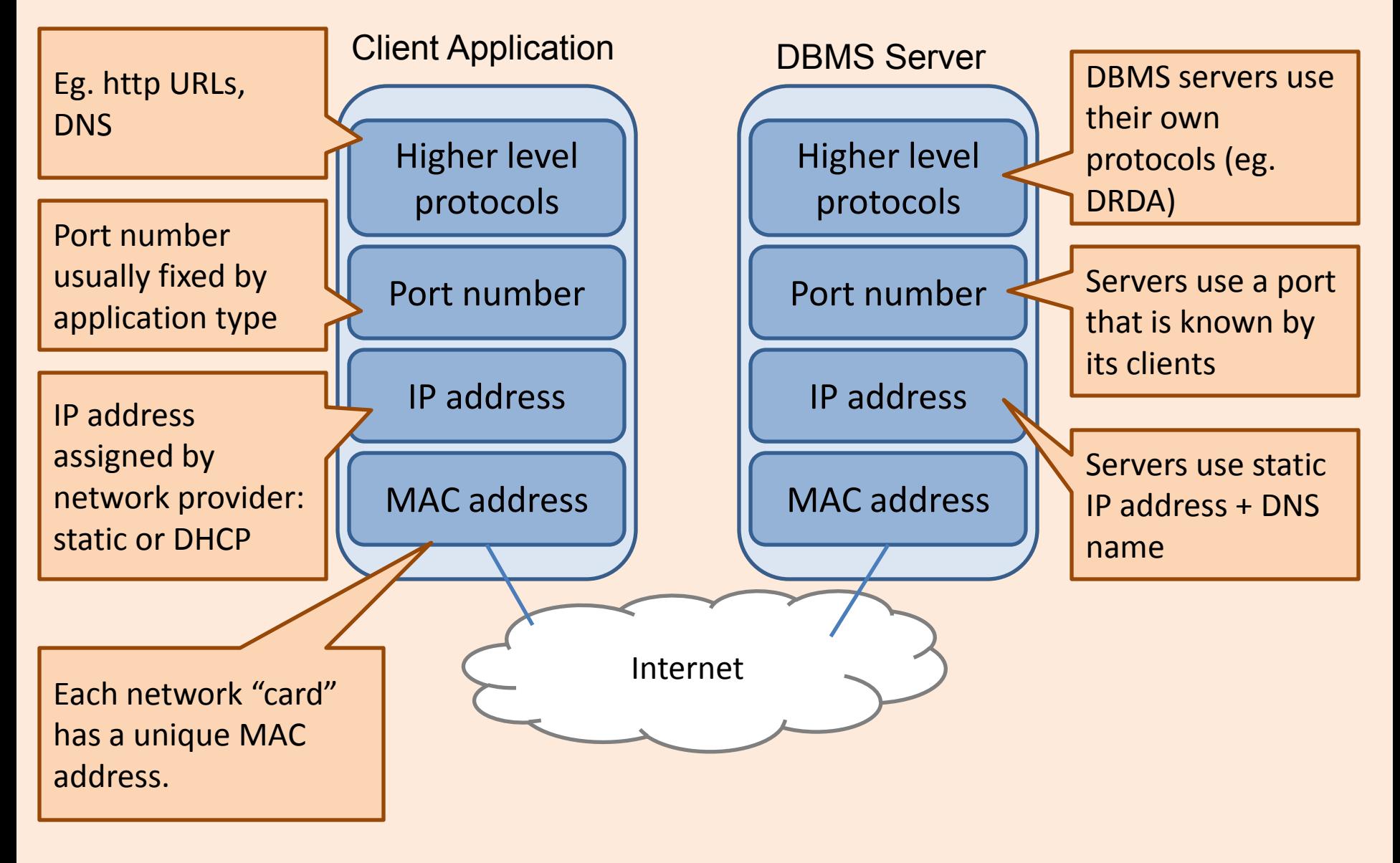

# Remote Client Access

- Applications run on a machine that is separate from the DB server
- DBMS "thin" client
	- Libraries to link your app to
	- App needs to know how to talk to DBMS server via network
- DBMS "full" client layer
	- Need to pre-configure the thick client layer to talk to DBMS server
	- Your app talks to a DBMS client layer as if it is talking to the server

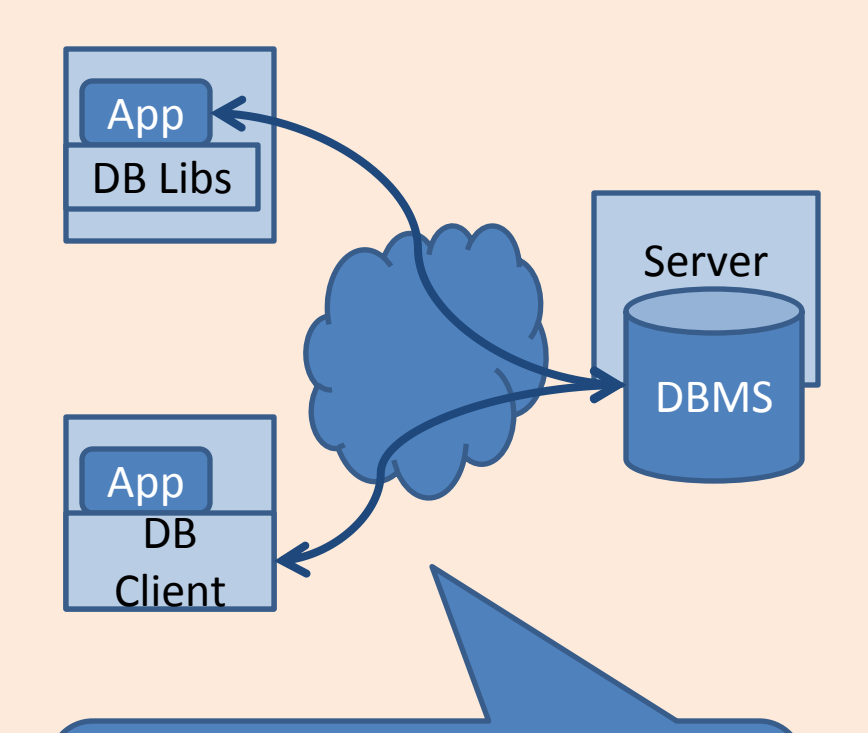

What information is needed for 2 machines to talk over a network ?

# Configuring DBMS Client Layer

• Tell the client where to find the server

db2 CATALOG TCPIP NODE mydbsrv REMOTE 123.3.4.12 SERVER 50001

• Tell the client where to find the server

db2 CATALOG DATABASE bookdb AS mybookdb AT NODE mydbsrv

Give a name for this node

Specify the IP address/hostnam e and the port number of the DB server machine

Specify the name of the database on the server

Give a local alias for the database Specify the name of the node that is associated with this database

# Embedded SQL in C Programs

- DBMS-specific Preprocessor translates special macros to DBspecific function calls
- Pre-processor needs access to DBMS instance for validation.
- Executable needs to be bound to a specific database in a DBMS in order to execute

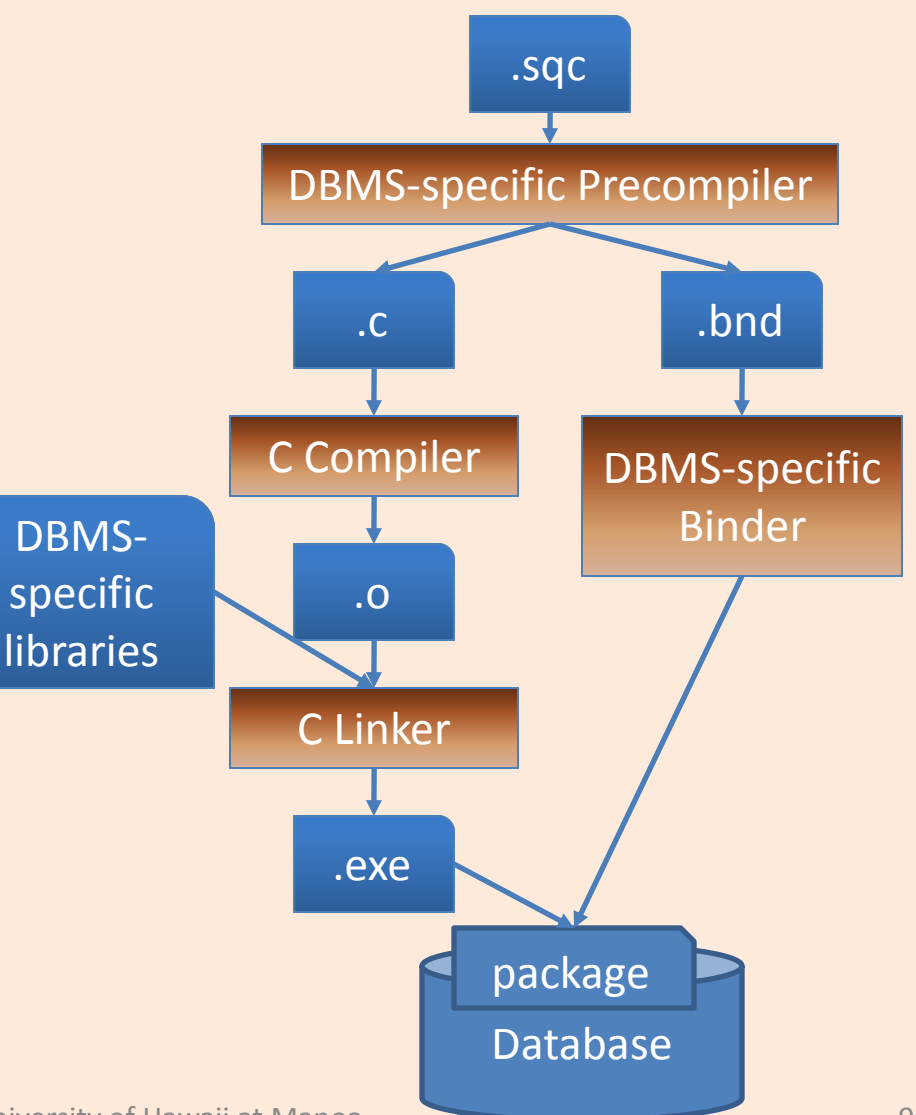

# Connecting SQL & Host Language

- Need a way for host language to get data from SQL environment
- Need a way to pass values from host language to SQL environment
- Shared variables – DECLARE SECTION – In SQL, refer using :Salary, :EmployeeNo

**EXEC SQL** BEGIN DECLARE SECTION; char EmployeeNo[7]; char LastName[16]; double Salary; short SalaryNI; **EXEC SQL** END DECLARE SECTION;

#### An Example of Embedded SQL C Program

#include <stdio.h> #include <string.h> #include <sql.h> int main()

 $\{$ // Include The SQLCA Data Structure Variable **EXEC SQL** INCLUDE SQLCA;

// Define The SQL Host Variables Needed **EXEC SQL** BEGIN DECLARE SECTION;

char EmployeeNo[7]; char LastName[16]; double Salary; short SalaryNI;

**EXEC SQL** END DECLARE SECTION;

// Connect To The Appropriate Database **EXEC SQL** CONNECT TO SAMPLE USER db2admin USING ibmdb2;

// Declare A Static Cursor **EXEC SQL** DECLARE C1 CURSOR FOR SELECT EMPNO, LASTNAME, DOUBLE(SALARY) FROM EMPLOYEE WHERE JOB = 'DESIGNER';

// Open The Cursor **EXEC SQL** OPEN C1;

#### An Example of Embedded SQL C Program

// If The Cursor Was Opened Successfully, while (sqlca.sqlcode == SQL\_RC\_OK)

```
EXEC SQL FETCH C1 INTO :EmployeeNo,
      :LastName, :Salary, :SalaryNI;
```

```
// Display The Record Retrieved
if (sqlca.sqlcode == SQL_RC_OK)
```

```
{
```
{

```
printf("%-8s %-16s ", EmployeeNo,
           LastName);
if (SalaryNI>= 0)
           printf("%lf\n", Salary);
else
           printf("Unknown\n");
```
// Close The Open Cursor **EXEC SQL** CLOSE C1; // Commit The Transaction **EXEC SQL** COMMIT; // Terminate The Database Connection **EXEC SQL** DISCONNECT CURRENT; // Return Control To The Operating System return(0);

```
}
```
- A cursor is an iterator for looping through a relation instance.
- Why is a cursor construct necessary ?

}

}

# Updates

• SQL syntax except where clause require current of <cursor>

EXEC SQL BEGIN DECLARE SECTION; int certNo , worth ; char execName[31], execName[31], execAddr [256], SQLSTATE [6]; EXEC SQL END DECLARE SECTION;

EXEC SQL DECLARE execCursor CURSOR FOR MovieExec; EXEC SQL OPEN execCursor while (1) { EXEC SQL FETCH FROM execCursor INTO :execName, :execAddr, :certNo, :worth; if (NO\_MORE\_ TUPLES) break; if ( worth < 1000) EXEC SQL **DELETE FROM** MovieExec **WHERE CURRENT OF execCursor;** else EXEC SQL **UPDATE** MovieExec **SET** netWorth=2\*netWorth **WHERE CURRENT OF execCursor;**

EXEC SQL CLOSE execCursor

}

# Static vs Dynamic SQL

• Static SQL refers to SQL queries that are completely specified at compile time. Eg.

// Declare A Static Cursor **EXEC SQL** DECLARE C1 CURSOR FOR SELECT EMPNO, LASTNAME, DOUBLE(SALARY) FROM EMPLOYEE WHERE JOB = 'DESIGNER';

• Dynamic SQL refers to SQL queries that are note completely specified at compile time. Eg. strcpy(SQLStmt, "SELECT \* FROM EMPLOYEE WHERE JOB="); strcat(SQLStmt, argv[1]); **EXEC SQL** PREPARE SQL\_STMT FROM :SQLStmt; **EXEC SQL** EXECUTE SQL\_STMT;

# Alternative to Embedded SQL

- What if we want to compile an application without the need for a DBMS-specific pre-compiler ?
- Use a library of database calls
	- Standardized (non-DBMS-specific) API
	- Pass SQL-strings from host language and presents result sets in a language friendly way
	- Eg. ODBC for C/C++ and JDBC for Java
	- DBMS-neutral
		- A driver traps the calls and translates them into DBMS-specific code

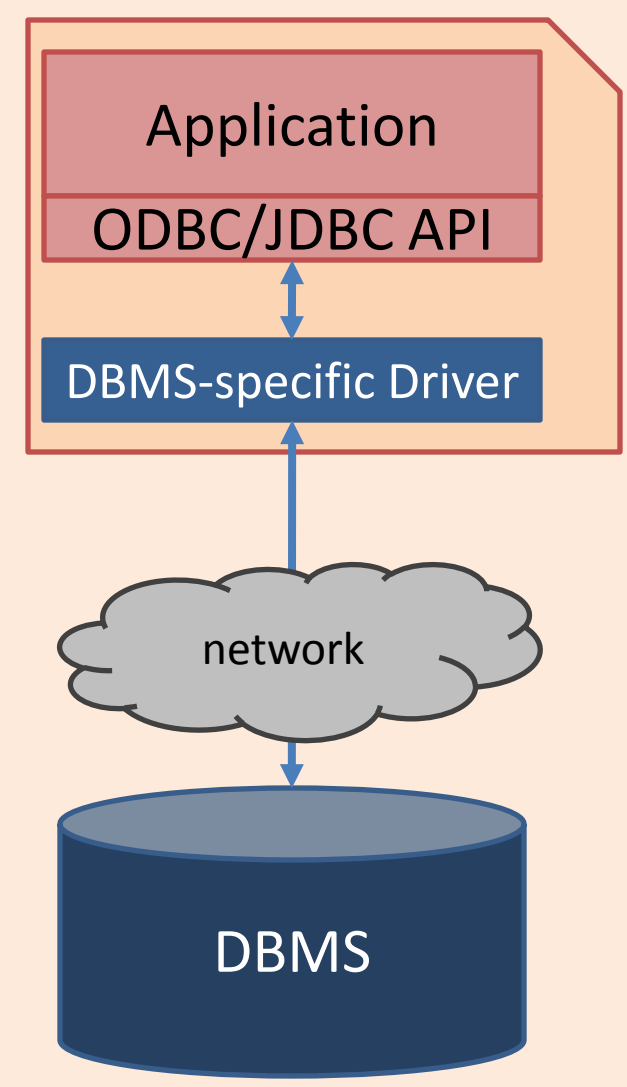

# ODBC/JDBC Architecture

- Application
	- Initiates connections
	- Submits SQL statements
	- Terminates connections
- Driver Manager
	- Loads the right JDBC driver
- Driver
	- Connects to the data source,
	- Transmit requests,
	- Returns results and error codes
- Data Source
	- DBMS

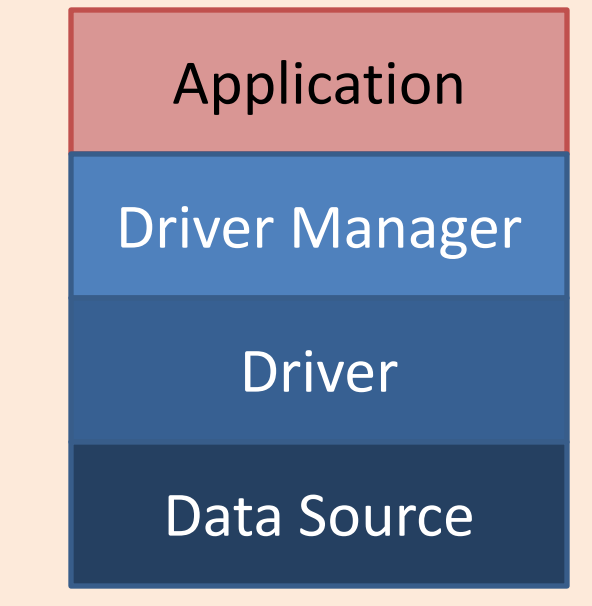

# 4 Types of Drivers

- Type I: Bridge
	- Translate SQL commands to non-native API
	- eg. JDBC-ODBC bridge. JDBC is translated to ODBC to access an ODBC compliant data source.
- Type II: Direct Translation to native API via non-Java driver
	- Translates SQL to native API of data source.
	- Needs DBMS-specific library on each client.
- Type III: Network bridge
	- SQL stmts sent to a middleware server that talks to the data source. Hence small JDBC driver at each client
- Type IV: Direct Translation to native API via Java driver
	- Converts JDBC calls to network protocol used by DBMS.
	- Needs DBMS-specific Java driver at each client.

# High Level Steps

- 1. Load the ODBC/JDBC driver
- 2. Connect to the data source
- 3. [optional] Prepare the SQL statements
- 4. Execute the SQL statements
- 5. Iterate over the resultset
- 6. Close the connection

# Getting Data to/fro Host Language

- No declaration of shared variables
- Variables in host language is bound to columns of a SQL cursor
- ODBC
	- SQLBindCol gets data from SQL environment to host variables.
	- SQLBindParameter gets data from host variables to SQL environment
- JDBC
	- ResultSet class
	- PreparedStatement class

## Prepare Statement or Not ?

String sql="SELECT \* FROM books WHERE price < ?"; PreparedStatement pstmt = conn.prepareStatement(sql); Pstmt.setFloat(1, usermaxprice); Pstmt.executeUpdate();

- Executing without preparing statement
	- After DBMS receives SQL statement,
		- The SQL is compiled,
		- An execution plan is chosen by the optimizer,
		- The execution plan is evaluated by the DBMS engine
		- The results are returned
- conn.prepareStatement
	- Compiles and picks an execution plan
- pstmt.executeUpdate
	- Evaluates the execution plan with the parameters and gets the results

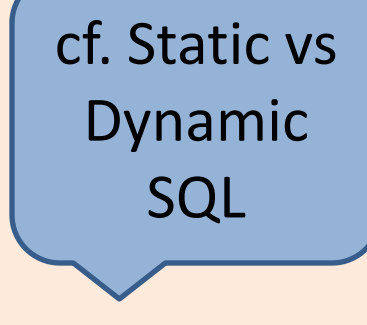

## ResultSet

```
ResultSet rs = stmt.executeQuery(sqlstr); 
while( rs.next() ){
         col1val = rs.getString(1); ...
```
• Iterate over the results of a SQL statement -- cf. cursor

}

• Note that types of column values do not need to be known at compile time

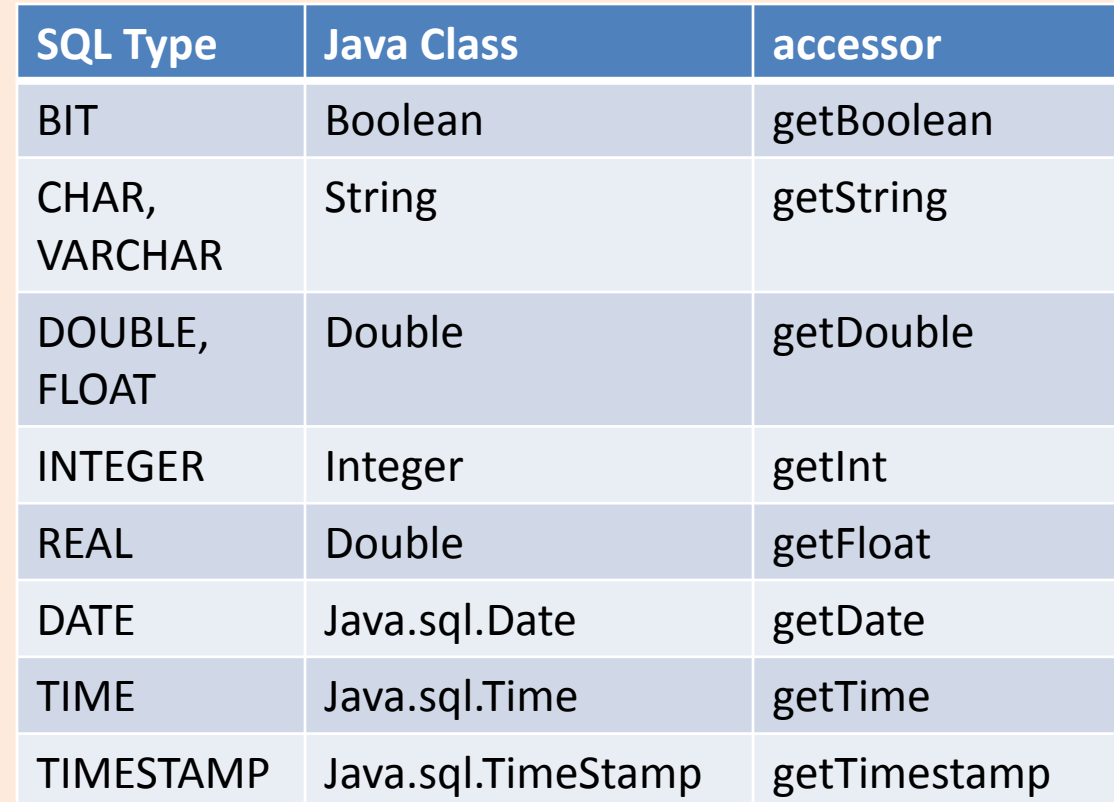

## RowSet

- When inserting lots of data, calling an execute statement for each row can be inefficient
	- A message is sent for each execute
- Many APIs provide a rowset implementation
	- A set of rows is maintained in-memory on the client
	- A single execute will then insert the set of rows in a single message
- Pros: high performance
- Cons: data can be lost if client crashes.
- Analogous rowset for reads (ie. ResultSet) also available

# Stored Procedures

- What ?
	- A procedure that is called and executed via a single SQL statement
	- Executed in the same process space of the DBMS server
	- Can be programmed in SQL, C, java etc
	- The procedure is stored within the DBMS
- Advantages:
	- Encapsulate application logic while staying close to the data
	- Re-use of application logic by different users
	- Avoid tuple-at-a-time return of records through cursors

## SQL Stored Procedures

**CREATE PROCEDURE** ShowNumReservations SELECT S.sid, S.sname, COUNT(\*) FROM Sailors S, Reserves R WHERE S.sid = R.sid GROUP BY S.sid, S.sname

• Parameters modes: IN, OUT, INOUT **CREATE PROCEDURE** IncreaseRating (IN sailor sid INTEGER, IN increase INTEGER ) UPDATE Sailors SET rating = rating + increase WHERE sid = sailor sid

#### Java Stored Procedures

**CREATE PROCEDURE** TopSailors ( IN num INTEGER) LANGUAGE JAVA EXTERNAL NAME "file:///c:/storedProcs/rank.jar"

# Calling Stored Procedures

- SQL: **CALL** IncreaseRating(101, 2);
- Embedded SQL in C: EXEC SQL BEGIN DECLARE SECTION int sid; int rating; EXEC SQL END DECLARE SECTION EXEC SQL CALL IncreaseRating(:sid, :rating);

#### • JDBC

CallableStatement cstmt = conn.prepareCall("{call Show Sailors}); ResultSet rs=cstmt.executeQuery();

#### • ODBC

SQLCHAR \*stmt = (SQLCHAR \*)"CALL ShowSailors"; cliRC = SQLPrepare(hstmt, stmt, SQL\_NTS); cliRC = SQLExecute(hstmt);

# User Defined Functions (UDFs)

- Extend and add to the support provided by SQL built-in functions
- Three types of UDFs
	- **Scalar**: returns a single-valued answer. Eg. Builting SUBSTR()
	- **Column**: returns a single-valued answer from a column of values. Eg. AVG()
	- **Table**: returns a table. Invoked in the FROM clause.
- Programable in SQL, C, JAVA.

### Scalar UDFs

• Returns the tangent of a value

#### **CREATE FUNCTION** TAN (X DOUBLE) **RETURNS** DOUBLE **LANGUAGE SQL CONTAINS SQL RETURN** SIN(X)/COS(X)

• Reverses a string

#### **CREATE FUNCTION** REVERSE(INSTR VARCHAR(4000)) **RETURNS** VARCHAR(4000) **CONTAINS SQL**

```
BEGIN ATOMIC
   DECLARE REVSTR, RESTSTR 
        VARCHAR(4000) DEFAULT ''; 
   DECLARE LEN INT; 
   IF INSTR IS NULL THEN
        RETURN NULL; 
   END IF;
   SET (RESTSTR, LEN) = (INSTR, 
        LENGTH(INSTR)); 
   WHILE LEN > 0 DO
        SET (REVSTR, RESTSTR, LEN) 
   = (SUBSTR(RESTSTR, 1, 1) CONCAT
   REVSTR, SUBSTR(RESTSTR, 2, LEN 
   -1), LEN -1);
   END WHILE;
   RETURN REVSTR; 
END
```
### Table UDFs

• returns the employees in a specified department number. **CREATE FUNCTION** DEPTEMPLOYEES (DEPTNO CHAR(3)) **RETURNS TABLE** ( EMPNO CHAR(6), LASTNAME VARCHAR(15), FIRSTNAME VARCHAR(12)) **LANGUAGE SQL READS SQL DATA RETURN SELECT** EMPNO, LASTNAME, FIRSTNME **FROM** EMPLOYEE **WHERE** EMPLOYEE.WORKDEPT

= DEPTEMPLOYEES.DEPTNO

### Java UDFs

{

…

**CREATE FUNCTION** tableUDF ( DOUBLE ) RETURNS TABLE ( name VARCHAR(20), ← job VARCHAR(20), salary DOUBLE )<sup>-</sup> EXTERNAL NAME 'MYJAR1:UDFsrv!tableUDF' LANGUAGE JAVA PARAMETER STYLE DB2GENERAL NOT DETERMINISTIC **FFNCFD** NO SQL NO EXTERNAL ACTION SCRATCHPAD 10 FINAL CALL DISALLOW PARALLEL NO DBINFO@

import COM.ibm.db2.app.UDF;

public void **tableUDF**( double inSalaryFactor, String outName,

String outJob,

double outNewSalary) throws Exception

int intRow  $= 0$ ;

} // tableUDF } // UDFsrv class